Диплом является государственным документом<br>о профессиональной переподготовке

Диплом дает право на ведение нового вида профессиональной деятельности

Регистрационный номер 15617

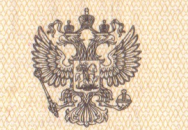

**РОССИЙСКАЯ ФЕДЕРАЦИЯ** 

ДИПЛОМ О ПРОФЕССИОНАЛЬНОЙ ПЕРЕПОДГОТОВКЕ

ПП-I № 225094

Hacrosimum Annivon Bbigan Ulsennofy<br>Pollermpiero Uropeberrey прошел(а) профессиональную переподготовку в (на) aurice: cononcamarorme  $\Pi$ <sup>O</sup> regignementare"

Государственная аттестационная комиссия решением от 10 05 dO/Y

удостоверяет право (соответствие квалификации)  $($ фамилия, имя, отчество) Ulsiense  $u$ 

комиссии

на ведение профессиональной деятельности в сфере

concruanciare

Город *Ири* 

**о фетерсидарственной** 

МПФ Гознака, 1996.

Приложение к диплому №  $JU - I$   $N$ dd 5094 DAMILIUS, INS. OTTECTBO ULIPPROC имеет документ об образовании (высшем, среднем профессиональном) bheureur suequepervenale  $C_n$ ,13"  $0$ 1 do14 r. no "10" 05 do14 r. прошел(а) профессиональную переподготовку в (на) TBDY BNO LYSTNY<br>MUHYJARBA POCCLELL ACCO COMPOSED DE CONTRACTO CON CONTRACTO ANNO 1999 no программе , Contractionalorie Cechyprecedent morphone прошел(а) стажировку в (на) наименование предприятия, организации, учреждения) защитил(а) аттестационную работу на тему (наименование темы)  $\mathcal{A}$ 

За время обучения сдал(а) зачеты и экзамены по следующим дисциплинам:

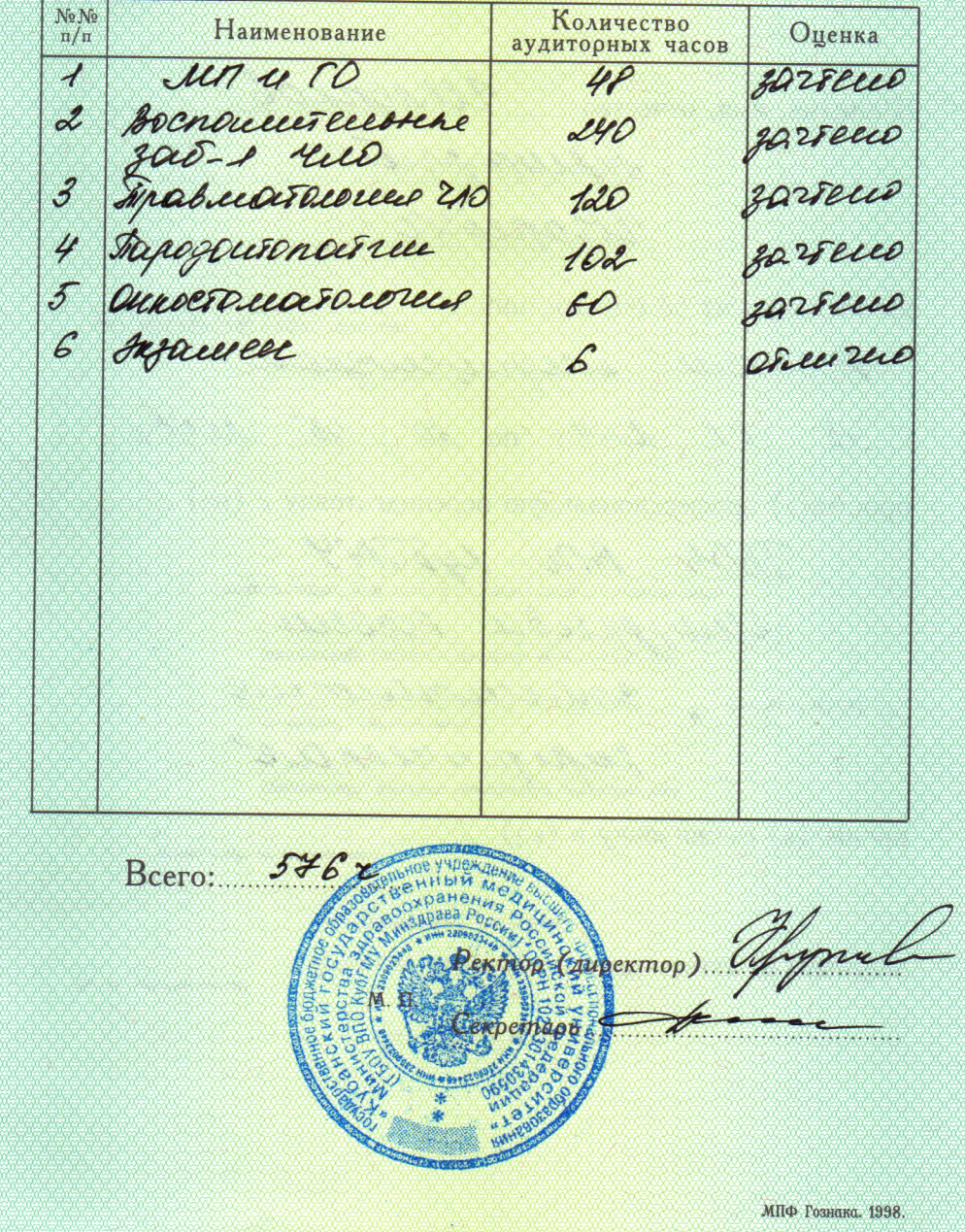

 $\hat{\sigma}_i$